# **Fisiografia de microbacias hidrográficas utilizando o software Google Earth e o modelo digital de elevação SRTM**

Daiane Natalia Borges<sup>1</sup> Pedro Henrique Pastorello<sup>1</sup> Eduardo Pinheiro de Freitas<sup>1</sup>

1 Instituto Federal de Educação, Ciência e Tecnologia do Rio Grande do Sul – IFRS *Campus* Bento Gonçalves Av. Osvaldo Aranha, 540 – 95.700-000 – Bento Gonçalves – RS, Brasil {daiane.borges, pedro.pastorello, eduardo.freitas}@bento.ifrs.edu.br

**Abstract.** The watershed is considered the strategic unit of planning in public administration. Systematizing and using informations related to that can be simplified when adopting a geographic informations system (GIS), which the cost of the cartographic basis is one of the major factors that limit its use. The popularization of databases and images freely available eased the work of physiographic characterization of watersheds, especially satellite images conveyed through Google Earth software and the SRTM digital elevation model (SRTM DEM). It had been analyzed a possible joint use of these tools, aiming the acquisition of cartographic basis which allow the physiographic characterization of watersheds, involving the acquisition and processing of both satellite images and digital elevation model. In addition, it is possible make the physiographic characterization of Burati's watershed stream as well as its validation. The study has indicated that the acquisition of cartographic basis through Google Earth software and SRTM DEM is technically feasible. The combinated use of them provided by the SRTM mission, enables, with restriction, the physiographic characterization of watersheds. However, DEM method was restricted to representations with scaling factors the order of 6 or more digits. By confirming that possibility, it gets a low-cost tool that allows the use of geographic information systems for the watersheds diagnosis, and it becomes an important tool available to educational institutions.

**Palavras-chave:** GIS, DEM, cartographic basis, Burati stream, SIG, MDE, base cartográfica, arroio Burati.

#### 1. **Introdução**

A microbacia hidrográfica é considerada por Silva (1994) a unidade estratégica de planejamento na administração pública. Sistematizar e utilizar informações referentes a estas microbacias são tarefas que são agilizadas quando da adoção de um SIG. Cavallari et al. (2007) concluíram que a maior contribuição do uso de um SIG parece ser o fato de minimizar a complexidade e o grau de subjetividade de estimativas, não devendo negligenciar a confiabilidade da base de dados. Tal base de dados tem no custo de aquisição da base cartográfica um dos principais fatores que tornam o uso do sistema muitas vezes inviável.

As imagens disponibilizadas no Google Earth, referentes a alguns lugares do globo terrestre, apresentam alta resolução espacial. Trabalhando com esta base, Equipo Urbano (2007) comenta que o *software* tem se tornado um instrumento técnico de grande importância para a pesquisa geográfica. A posterior, Simon e Trentin (2009) buscaram alternativas para a elaboração de representações cartográficas que compusessem séries temporais de uso da terra, avaliando as potencialidades das imagens disponibilizadas pelo Google Earth para essa finalidade. Neste mesmo trabalho, os autores destacaram que os resultados obtidos devem ser orientados para objetivos vinculados à representação cartográfica do espaço geográfico, não podendo ser considerados mapeamentos para fins específicos ou que demandem precisão cartográfica. Citam, também, que a ausência de características espectrais é outro aspecto que reforça a utilização destas imagens somente para a representação e não ao mapeamento.

O Google Earth permite visualizar feições do relevo em perspectivas tridimensionais. Os dados altimétricos utilizados são provenientes do MDE SRTM, distribuídos gratuitamente. A utilização dos dados SRTM em substituição às cartas topográficas foi analisada por Pinheiro (2006), concluindo que a disponibilidade de MDE SRTM pode representar um passo importante para mapear locais com difícil acesso e/ou com deficiência cartográfica, além de

auxiliar em planejamentos e estudos ambientais, e que sua gratuidade pode facilitar o acesso a informações para pequenas prefeituras, universidades, entre outros. Estes modelos digitais de elevação, obtidos através dos dados SRTM, têm sido utilizados na caracterização de bacias hidrográficas, como nos trabalhos de Alves Sobrinho et al. (2010) e de Oliveira et al. (2010).

Pelo exposto, vislumbra-se um possível uso conjunto do *software* Google Earth com os modelos digitais de elevação disponibilizados pela missão SRTM, objetivando a aquisição de base cartográfica que possibilite a caracterização fisiográfica de microbacias ou bacias hidrográficas. Confirmada esta possibilidade, se ganha uma ferramenta de baixo custo que viabilize o uso de sistemas de informações geográficas para o diagnóstico de microbacias, além de se tornar uma ferramenta didática de grande importância.

### 2. **Metodologia de Trabalho**

O primeiro passo consistiu na identificação do limite da microbacia do arroio Burati, cujo exutório encontra-se nas coordenadas de latitude 29°4'56"S e de longitude 51°30'15"O. Sua demarcação se deu interativamente no Google Earth. Esta mesma metodologia interativa, desenvolvida por Freitas et al. (2012), foi utilizada na identificação e demarcação dos álveos visíveis, auxiliando na obtenção da rede de drenagem.

O passo seguinte consistiu na obtenção da altitude do ponto de visão que resultasse em imagem com resolução espacial de um *pixel* por metro quadrado. A altitude final foi mantida na obtenção de imagens com uma pequena sobreposição entre vizinhas, posteriormente convertidas para o formato TIFF, que permitiram a montagem de um mosaico abrangendo toda a microbacia. Cada imagem teve as coordenadas de seus vértices determinadas no ambiente do Google Earth para posterior utilização em seu georreferenciamento e inserção na base de dados do projeto no *software* SPRING (Câmara et al., 1996).

As demarcações do limite da microbacia e dos álveos visíveis possibilitaram análises de área e comprimentos. O limite da microbacia foi utilizado para recortar o mosaico de imagens do Google Earth, descartando o conteúdo externo ao mesmo.

O ambiente do Google Earth é resultado da mosaicagem de imagens obtidas em diferentes épocas e por diferentes equipamentos, ocasionando descontinuidade das feições nas regiões limítrofes das imagens. Visto isto, as linhas fronteiriças foram demarcadas para que na análise de uso e ocupação do solo cada época/equipamento fosse tratado distintamente.

A fim de otimizar a qualidade interpretativa do mosaico, técnicas de realce foram aplicadas, resultando no produto utilizado na análise do uso do solo. Para o contraste, a opção equalização de histogramas foi utilizada para cada banda RGB isoladamente, reduzindo automaticamente o contraste entre áreas muito claras ou muito escuras. Sobre cada imagem resultante da equalização, aplicou-se a filtragem linear passa baixa-média, com máscara 7x7, tendo como resultado uma imagem mais suave e com minimização de ruídos. A referida otimização foi aplicada distintamente para cada faixa do mosaico quanto à época/equipamento de obtenção.

O USGS EROS Data Center mantém e distribui gratuitamente os dados SRTM. As altitudes nos modelos SRTM são geométricas e foram transformadas para ortométricas pelo *software* MAPGEO2010, disponibilizado pelo IBGE.

A fisiografia da microbacia do arroio Burati foi obtida utilizando-se o SPRING, consistindo em obter informações referentes às características geométricas, rede de drenagem, relevo e uso e ocupação do solo. Em relação às características geométricas analisou-se a área e perímetro da microbacia e sua forma, através do coeficiente de compacidade e do fator de forma. A área e perímetro, além do comprimento axial da microbacia, foram obtidos através da edição vetorial da demarcação do divisor de águas.

Quanto à rede de drenagem analisou-se a ordem dos álveos, a extensão da drenagem e do escoamento principal, o perfil longitudinal e a declividade média do rio principal, a densidade

de drenagem e o coeficiente de manutenção. A ordem dos álveos foi determinada segundo os critérios de Strahler, aplicados sobre a representação dos álveos visíveis. A ordem principal da microbacia foi definida como a ordem do trecho que chega ao exutório.

Para a obtenção da extensão da drenagem calculou-se o somatório dos comprimentos dos álveos. No cálculo da extensão do escoamento principal, o somatório considerou apenas os álveos interligados que representam o curso com maior distância a partir do exutório.

Os perfis longitudinais dos álveos e a declividade média do rio principal foram obtidos sobre o MDE SRTM. Para cada álveo demarcado foi extraído seu perfil longitudinal, de onde se obteve seus valores de comprimento e de desnível total, os quais foram agrupados quanto à sua ordem e analisados em função dos comprimentos total e médio e da declividade média. Para a declividade média do rio principal, semelhante ao cálculo da extensão do escoamento principal visto acima, foram considerados apenas os álveos interligados que o representam. Os valores da densidade de drenagem e do coeficiente de manutenção consideram os valores da extensão da drenagem e da área da microbacia.

No grupo de características do relevo analisou-se o declive médio da microbacia, o comprimento médio e o desnível médio das vertentes, a curva hipsométrica e das frequências altimétrica e suas altitudes características. Para a declividade foi utilizada a classificação sugerida pela Embrapa (1979), separando as classes em seis intervalos distintos. Destas seis classes, trabalhando com os valores de centro da faixa e da distribuição percentual da declividade, foi possível obter o valor do declive médio (média ponderada) da microbacia.

A curva hipsométrica, que representa o relevo médio de uma microbacia, foi expressa em percentagem de área, com a altitude do exutório apontando sua área total, ou percentagem igual a 100%. Quanto ao histograma das frequências altimétricas, este foi obtido a partir da descacumulação da curva hipsométrica, expresso em percentagem de área da microbacia.

Em relação às altitudes características da microbacia foram obtidas a elevação média, as elevações máxima e mínima, a elevação mediana e a elevação mais frequente ou moda. Estas elevações, com exceção da mais frequente que foi obtida a partir do histograma das frequências altimétricas, resultaram da análise estatística sobre o MDE SRTM no SPRING.

Na análise do uso e ocupação do solo buscou-se identificar e delimitar as áreas na microbacia representativas das classes floresta, agropecuária, solo exposto, espelho d'água, urbanizada, sombra e nuvem, incluindo ainda seus subtipos e combinações. Nesta análise, para cada faixa do mosaico em função de sua época/equipamento de obtenção utilizou-se a imagem RGB realçada quanto ao contraste e filtragem. Esta imagem realçada passou por um processo de segmentação através do método de crescimento de regiões aplicada simultaneamente às três bandas, aplicando um limite de similaridade igual a 40 e área de 400 *pixels*. Esta imagem segmentada foi utilizada no processo de classificação por regiões, aplicado sobre as bandas da imagem realçada. O classificador utilizado foi do tipo histograma para 55 temas, resultando em uma imagem classificada com um detalhamento muito acurado.

Uma análise da imagem classificada possibilitou associar uma das classes de uso e ocupação do solo a cada um dos 55 temas, permitindo a posterior aglutinação de temas para a análise quantitativa referente à área ocupada por cada classe e o tabelamento das informações.

Características de relevo, quanto à sua validação, foram analisadas indiretamente através da qualidade do MDE SRTM. Para esta análise foram utilizadas informações obtidas junto ao Banco de Dados Geodésicos do SGB/IBGE, referentes às altitudes ortométricas das estações localizadas internamente ou nas proximidades da microbacia do arroio Burati. Apenas estações com coordenadas e altitudes obtidas através de GPS foram consideradas na análise da dispersão entre altitudes ortométricas.

Imagens originais recentes datadas de 30/08/2011 e provenientes do satélite GeoEye-1, gentilmente cedidas pela GeoEye Foundation (USA), foram utilizadas buscando validar algumas características visuais. Tais características são referentes à análise da demarcação dos

álveos visíveis e à representação gráfica do uso e ocupação do solo da microbacia, obtidas a partir do mosaico de imagens provenientes do Google Earth.

Quanto aos álveos visíveis buscou-se analisar a aderência de seu traçado à imagem de maneira qualitativa, sendo um procedimento subjetivo. Quanto ao uso e ocupação do solo, buscou-se comparar visualmente a delimitação das classes obtidas na classificação das imagens em relação à imagem do satélite GeoEye-1. Para isso, a segmentação obtida no processo de classificação foi sobreposta à imagem do GeoEye-1, seguida da análise visual da aderência dos limites visíveis quanto ao uso e ocupação do solo em relação à referida segmentação.

## 3. **Resultados e Discussão**

O resultado da identificação e demarcação do limite da microbacia do arroio Burati e da demarcação dos álveos visíveis pode ser visualizado na Figura 1.

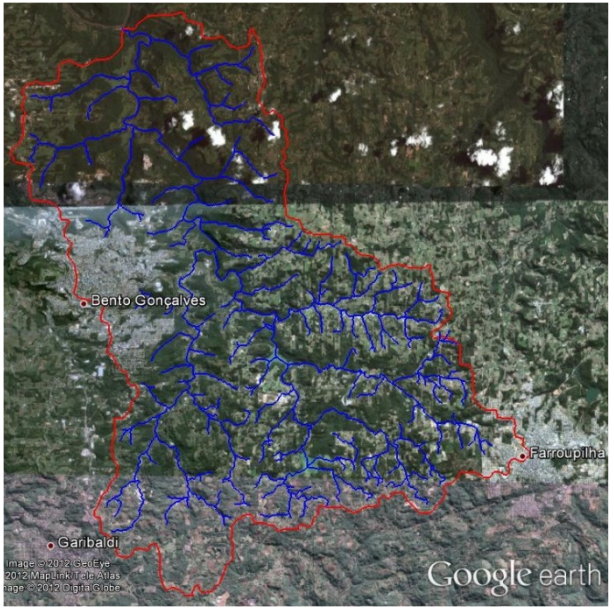

Figura 1. Delimitação da microbacia do arroio Burati e seus álveos visíveis.

Nesta figura observa-se a identificação de três dos quatro municípios do Rio Grande do Sul com território inserido na microbacia, caso de Bento Gonçalves, Garibaldi e Farroupilha. A linha vermelha representa o divisor de águas da microbacia e as linhas azuis representam os álveos visíveis, ambas obtidas interativamente.

A altitude do ponto de visão que resultou em imagens com resolução espacial equivalente a um *pixel* por metro quadrado foi de 1662 metros. Esta altitude foi mantida na obtenção de uma série de 157 imagens salvas no formato JPEG, que permitiram a montagem de um mosaico abrangendo toda a microbacia. As diferentes faixas de imagem em função de sua época/equipamento de obtenção, que podem ser identificadas na Figura 1, foram individualizadas passando a representar as datas de 27/02/2010, 08/02/2010, 13/07/2008 e 20/05/2009. Sobre este mosaico foram aplicadas as técnicas de realce referidas na metodologia, respeitando-se as referidas faixas.

Um arquivo no formato HGT foi baixado do USGS EROS Data Center, abrangendo o MDE da região delimitada pelas latitudes 29ºS até 30ºS e pelas longitudes 51ºO até 52ºO. Esta delimitação cobre toda a faixa de interesse, não havendo a necessidade de mosaicagem de imagens do MDE SRTM.

Ao longo da etapa na qual foi realizada a caracterização fisiográfica da microbacia, no grupo das características geométricas os resultados obtidos foram os seguintes: área da

microbacia igual a 208066832 m<sup>2</sup>; perímetro igual a 83690m; coeficiente de compacidade igual a 1,62; e fator de forma igual a 0,19. Para o cálculo do fator de forma foi obtido o comprimento axial da bacia ao seguir o curso d'água mais longo, desde o exutório, até o divisor de águas. Este comprimento é igual a 33242m. Adicionalmente, pela análise do formato do divisor de águas e da disposição dos álveos visíveis identifica-se uma microbacia de formato alongado com uma rede de drenagem de padrão dendrítico.

Na análise da rede de drenagem, ou da disposição dos álveos na microbacia, a ordem dos álveos foi determinada seguindo os critérios de Strahler, resultando em uma microbacia de 4ª ordem. Do ordenamento resultaram acumulados de quantidade e de comprimento dos álveos conforme sua ordem, além do comprimento médio dos álveos, apresentados na Tabela 1. A extensão da drenagem é retirada desta tabela, representada pelo somatório dos valores acumulados e igual a 276421m.

| ordenamento     | quantidade de álveos | comprimento   | comprimento            |
|-----------------|----------------------|---------------|------------------------|
|                 |                      | acumulado (m) | $m\acute{e}d$ io $(m)$ |
| ordem 1         | 159                  | 141293        | 887                    |
| ordem 2         | 39                   | 70590         | 1810                   |
| ordem 3         |                      | 39720         | 5674                   |
| ordem 4         |                      | 24818         | 24818                  |
| acumulado total | 206                  | 276421        |                        |

Tabela 1. Análise da rede de drenagem da microbacia do arroio Burati.

Com a extensão da drenagem e área da microbacia calculou-se a densidade de drenagem, igual a 0,0013m.m<sup>-2</sup>, e o coeficiente de manutenção, igual a 769,2m<sup>2</sup>.m<sup>-1</sup>.

A extensão do escoamento principal totalizou 33071m com um desnível total de 605,8m, resultando em uma declividade simples igual a  $0.00183$ m.m<sup>-1</sup>, ou  $1.83\%$ .

A análise quantitativa da classificação do relevo da microbacia, que pode ser visualizada na Tabela 2, no que diz respeito ao seu declive médio ponderado em relação ao centro da faixa resultou em um valor igual a 18,3%, que representa o declive médio da microbacia, próximo ao valor 16,6% obtido através da análise estatística realizada pelo SPRING. O comprimento médio e o desnível médio das vertentes resultaram nos valores 384,6m e 70,4m respectivamente.

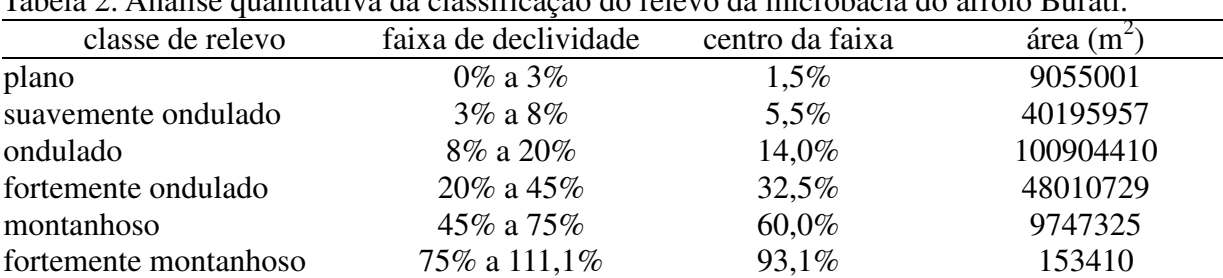

acumulado total 208066832

Tabela 2. Análise quantitativa da classificação do relevo da microbacia do arroio Burati.

Através do fatiamento do MDT SRTM foi possível obter a curva hipsométrica da microbacia. Deste mesmo fatiamento foi obtido o histograma das frequências altimétricas, apresentado na Figura 2, observando-se que a elevação mais frequente é igual a 630,0m. As altitudes características obtidas a partir da análise estatística sobre o MDE foram: elevação média igual a 594,8m; elevação máxima igual a 764,5m; elevação mínima igual a 113,3m; elevação mediana igual a 618,9m.

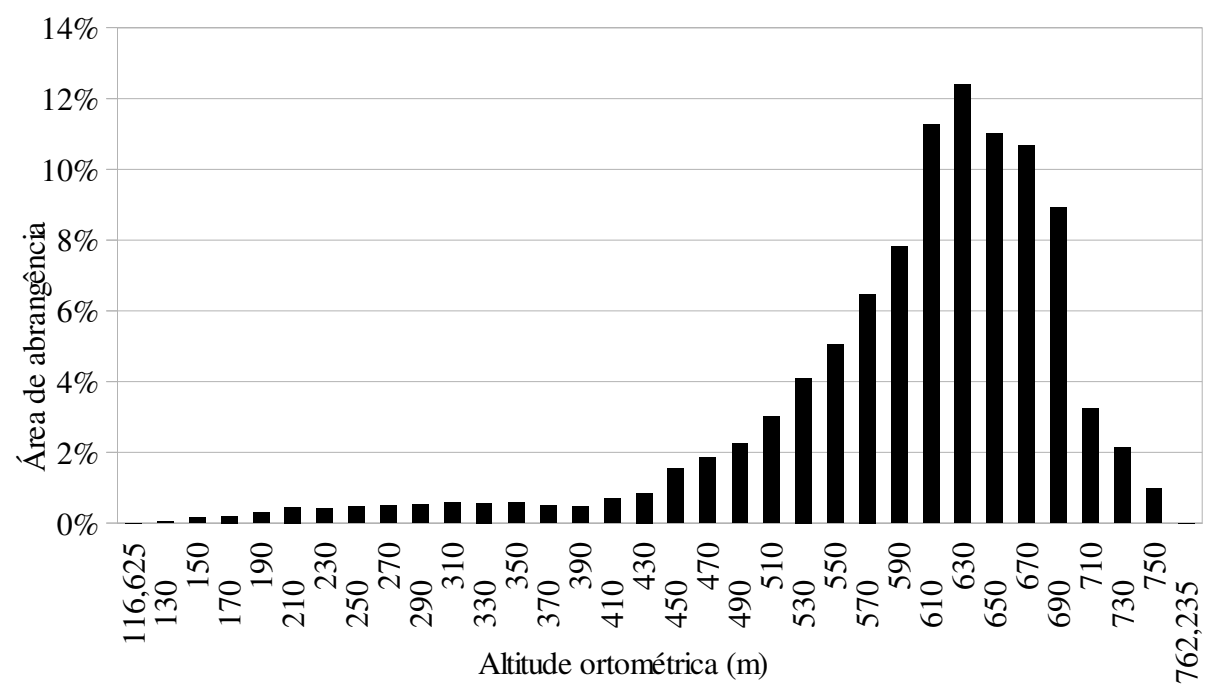

Figura 2. Histograma das frequências altimétrica da microbacia do arroio Burati

Na análise da classificação do uso e ocupação do solo foram identificadas e delimitadas as áreas com coberturas de floresta, agropecuária, solo exposto, espelho d'água, urbanizada, sombra e nuvem. Ocorreram situações onde foi necessário incluir subtipos e combinações destas classes. A Figura 3 mostra a representação gráfica da classificação do uso e ocupação do solo, enquanto a Tabela 3 apresenta uma análise quantitativa desta mesma classificação, com as áreas florestadas representando até 55,46% do território e as áreas de agropecuária representando até 46,55%, considerando também as combinações.

| classe                               | área ocupada $(m2)$ | representatividade |
|--------------------------------------|---------------------|--------------------|
| espelho d'água                       | 902517              | 0,43%              |
| agropecuária                         | 20543244            | 9,87%              |
| agropecuária arbustiva               | 1527430             | 0,73%              |
| agropecuária arbustiva/floresta rala | 11192996            | 5,38%              |
| agropecuária rala                    | 17473509            | 8,40%              |
| agropecuária rala/solo exposto       | 26063763            | 12,53%             |
| agropecuária/floresta rala           | 6834677             | 3,28%              |
| floresta densa                       | 18328491            | 8,81%              |
| floresta rala                        | 54078855            | 25,99%             |
| floresta sombreada                   | 24974637            | 12,00%             |
| nuvem                                | 216860              | $0,10\%$           |
| solo exposto                         | 2426223             | $1,17\%$           |
| solo exposto/nuvem                   | 115900              | $0,06\%$           |
| sombra                               | 3458052             | 1,66%              |
| urbanizada                           | 1910454             | 0,92%              |
| urbanizada/agropecuária rala         | 13235884            | 6,36%              |
| urbanizada/nuvem                     | 4022506             | 1,93%              |
| urbanizada/solo exposto              | 760835              | 0,37%              |
| acumulado total                      | 208066832           | 100,00%            |

Tabela 3. Análise quantitativa do uso e ocupação do solo da microbacia do arrio Burati.

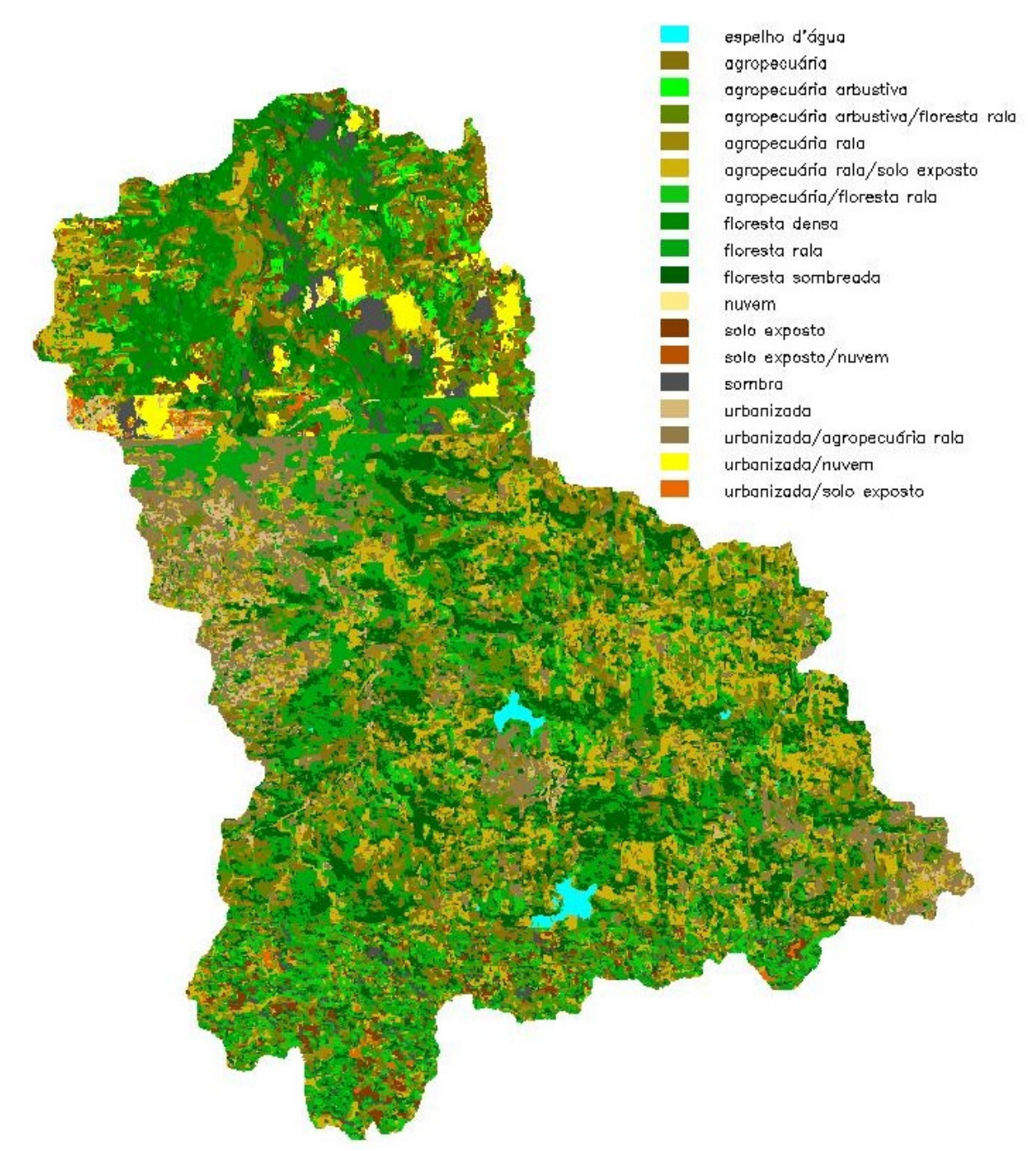

Figura 3. Uso e ocupação do solo da microbacia do arroio Burati.

Na validação da qualidade do MDE SRTM resultou na tendência do MDE subestimar a altimetria, com um valor médio de dispersão igual a -0,75%, representando uma diferença de 4,5m na elevação média. Com o declive médio de 18,3%, tal diferença passa a ser perceptível em escalas maiores que 1:120.000, restringindo seu uso.

Na validação da demarcação dos álveos visíveis constatou-se uma concordância visual adequada à representação destes álveos. Observou-se um deslocamento relativo de cerca de 6 metros ao sul da representação em relação à imagem do satélite, o que pode ser explicado pela imprecisão do georreferenciamento das imagens no ambiente do Google Earth.

Quanto à representação gráfica do uso e ocupação do solo da microbacia, obtidas a partir do mosaico proveniente do Google Earth, sua comparação à imagem do satélite GeoEye-1 resultou ser adequada. O deslocamento da representação em relação à imagem do satélite também ocorreu neste caso. Da análise visual comparativa entre as imagens do mosaico Google Earth e do GeoEye-1, que representam uma diferença temporal desde 13/07/2008 até 30/08/2011, observam-se algumas alterações de uso e ocupação do solo, mais comuns nas áreas urbanizadas. Nas áreas em que pouca ou nenhuma alteração ocorreu, a aderência da segmentação à imagem do satélite GeoEye-1 foi qualitativamente muito boa.

### 4. **Conclusões**

A aquisição de base cartográfica através do *software* Google Earth e do modelo digital de elevação SRTM é tecnicamente viável. O uso conjunto do *software* Google Earth com os modelos digitais de elevação disponibilizados pela missão SRTM possibilitam, com restrições, a caracterização fisiográfica de microbacias ou bacias hidrográficas. O modelo digital de elevação SRTM tem uso restrito a representações com fator de escala da ordem de 6 dígitos ou mais.

### **Agradecimentos**

Ao Instituto Federal de Educação, Ciência e Tecnologia do Rio Grande do Sul (IFRS) pela concessão do AIPCT e à Fundação de Amparo à Pesquisa do Estado do Rio Grande do Sul (FAPERGS) pela concessão das bolsas PROBITI.

## **Referências Bibliográficas**

Alves Sobrinho, T.; Oliveira, P. T. S.; Rodrigues, D. B. B.; Ayres, F. M. Delimitação automática de bacias hidrográficas utilizando dados SRTM. **Eng. Agríc.**, Jaboticabal, v. 30, n. 1, p. 46-57, jan.-fev. 2010.

Câmara, G.; Souza, R. C. M.; Freitas, U. M.; Garrido, J. SPRING: Integrating remote sensingand GIS by objectoriented data modelling. **Computers & Graphics**, Amsterdam, n. 20, p. 395-403, may-june 1996.

Cavallari, R. L.; Tamae, R. Y.; Rosa, A. J. A importância de um sistema de informações geográficas no estudo de microbacias hidrográficas. **Revista Científica Eletrônica de Agronomia**, Garça, n. 11, jun. 2007. Disponível em: < http://www.revista.inf.br/agro11/artigos/anovi-edic11-art01.pdf >. Acesso em: 17 out. 2012.

Embrapa. Serviço Nacional de Levantamento e Conservação de Solos. Rio de Janeiro. **Reunião Técnica de Levantamento de Solos, 10**. Súmula. Rio de Janeiro, SNLCS, 1979. 83 p. ilust. (SNLCS. Série Miscelânea, 1).

Equipo Urbano. El uso de Google Earth para el estudio de la morfología de las ciudades. I, Alcances y limitaciones. **Ar@cne.** Revista electrónica de recursos en Internet sobre Geografía y Ciencias Sociales, Barcelona, n. 100, sep. 2007. Disponível em: <http://www.ub.edu/geocrit/aracne/aracne-100.htm>. Acesso em: 17 out. 2012.

Freitas, E. P. de; Kloss, D.; Silva, I. R. da . Delimitação de bacia hidrográfica no ambiente Google Earth. **Irriga**, Botucatu, ed. especial, p. 97-104, 2012.

Oliveira, P. T. S. de; Alves Sobrinho, T.; Steffen, J. L.; Rodrigues, D. B. B. Caracterização morfométrica de bacias hidrográficas através de dados SRTM. **R. Bras. Eng. Agríc. Ambiental**, Campina Grande, v. 14, n. 8, p. 819-825, 2010.

Pinheiro, E. S. Comparação entre dados altimétricos Shuttle Radar Topography Mission, cartas topográficas e GPS: numa área com relevo escarpado. **Revista Brasileira de Cartografia**, Rio de Janeiro, n. 58/1, p. 1-9, abr. 2006. Disponível em: <http://www.rbc.ufrj.br/\_pdf\_58\_2006/58\_01\_1.pdf>. Acesso em: 17 out. 2012.

Silva, C. A. da. Manejo integrado em microbacias hidrográficas. **Estudos Sociedade e Agricultura**, Rio de Janeiro, n. 3, p. 182-188, nov. 1994.

Simon, A. L. H.; Trentin, G. Elaboração de cenários recentes de uso da terra utilizando imagens do Google Earth. **Ar@cne.** Revista electrónica de recursos en Internet sobre Geografía y Ciencias Sociales, Barcelona, n. 116, enero 2009. Disponível em: <http://www.ub.es/geocrit/aracne/aracne-116.htm>. Acesso em: 17 out. 2012.